# **100% Money Back**

**Vendor:**Pegasystems

**Exam Code:**PEGAPCDS86V1

**Exam Name:**Pega Certified Data Scientist (PCDS) 86V1

**Version:**Demo

## **QUESTION 1**

What happens when you increase the performance threshold setting of an Adaptive Model rule?

A. The number of active predictors increases.

- B. The correlation threshold decreases.
- C. The performance of the model is increased.
- D. The number of active predictors may decrease.

Correct Answer: A

Reference: https://pegasystems2.https.internapcdn.net/pegasystems2/marketing/C-762- StudentGuide.pdf

#### **QUESTION 2**

The Filter component is used to filter\_\_\_\_\_\_\_\_\_\_\_\_

A. adaptive models

- B. attributes
- C. action
- D. customers

Correct Answer: A

# **QUESTION 3**

An online store is interested in increasing its revenues from cross-selling and wants to predict the acceptance rate of the offers presented on their website.

A customer\\'s propensity to accept an offer increases when\_\_\_\_\_\_\_\_\_\_\_\_\_\_\_\_\_\_\_\_\_

- A. similar offers were rejected by the customer
- B. similar offers were accepted by the customer
- C. the offer was rejected by similar customers
- D. the offer was accepted by similar customers

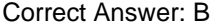

#### **QUESTION 4**

A company wants to capture the sentiment of relevant Twitter messages to allow its customer service representatives to concentrate only on the negative messages.

Sentiment refers to the general attitude of the author towards a subject and can be

A. Defensive

- B. Absent
- C. Offensive
- D. Positive

Correct Answer: D

## **QUESTION 5**

A legal firm wants to use text analytics for easier and faster access to information to help with compliance related issues. The legal firm needs a taxonomy of legal concepts.

What is a taxonomy?

- A. A list of valid categories
- B. A sentiment analysis model
- C. The output of an expert survey
- D. A list of business rules

Correct Answer: A

# **QUESTION 6**

The Prediction Studio portal supports the creation of two distinct types of predictive Scoring models are used to\_\_\_\_\_\_\_\_\_\_\_\_\_\_\_\_\_\_.

- A. score different propositions
- B. predict continuous behavior
- C. differentiate between good, better and best
- D. predict binary behavior

Correct Answer: D

# **QUESTION 7**

A company wants to create a data set that includes mock-up customer add Which method is available to populate these fields?

A. Propensity

- B. Bayesian
- C. Monte Carlo
- D. Import
- Correct Answer: C

## **QUESTION 8**

Which Adaptive Model output is automatically mapped to a strategy property?

- A. performance
- B. evidence
- C. propensity
- D. score

Correct Answer: B

## **QUESTION 9**

evidence an assessment of its viability, the Adaptive Model produces three outputs: Propensity, Performance and

What is evidence in the context of an Adaptive Model?

- A. The likelihood of a statistically similar behavior
- B. The number of customers who exhibited statistically similar behavior
- C. The number of statistical bins used to evaluate the response
- D. The number of customers who have responded to the modeled offer

Correct Answer: D

## **QUESTION 10**

To which property is the output of a PMML model automatically mapped?

- A. pxSegment
- B. pxResult
- C. pxPMMLOutputd
- D. pxOutcome

Correct Answer: D

# **QUESTION 11**

A company uses a Monte Carlo data set containing customer information for testing. They want to extend the data model to include all credit card product usage data. Customers may have multiple cards. To extend the customer data model with the credit card product usage data, you need to\_\_\_\_\_\_\_\_\_\_\_\_\_\_..

A. add a Field

B. add a Group

- C. merge customer and credit card data
- D. create a Provider

Correct Answer: C

# **QUESTION 12**

Many companies already use third-part predictive models and want to reuse these assets in the Pega Decision Management tandscape.

Which decision component allows you to use a third-party Credit Risk Model 80% of the time and a Pega Credit Risk Model 20%?

A. Switch

B. Adaptive Model

C. Filter

D. Champion Challenger

Correct Answer: B